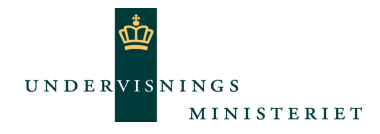

## **Undervisningsbeskrivelse**

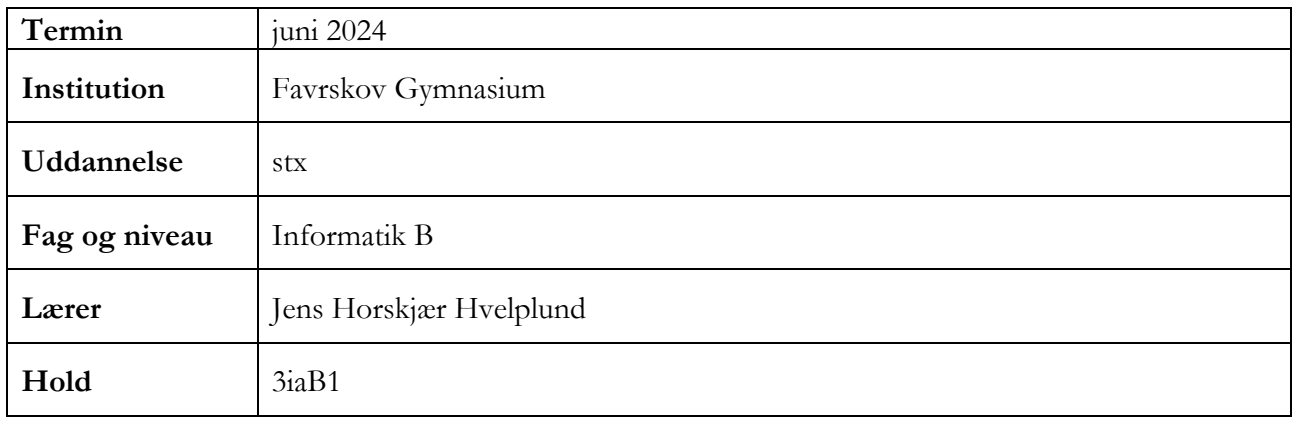

## **Oversigt over gennemførte undervisningsforløb**

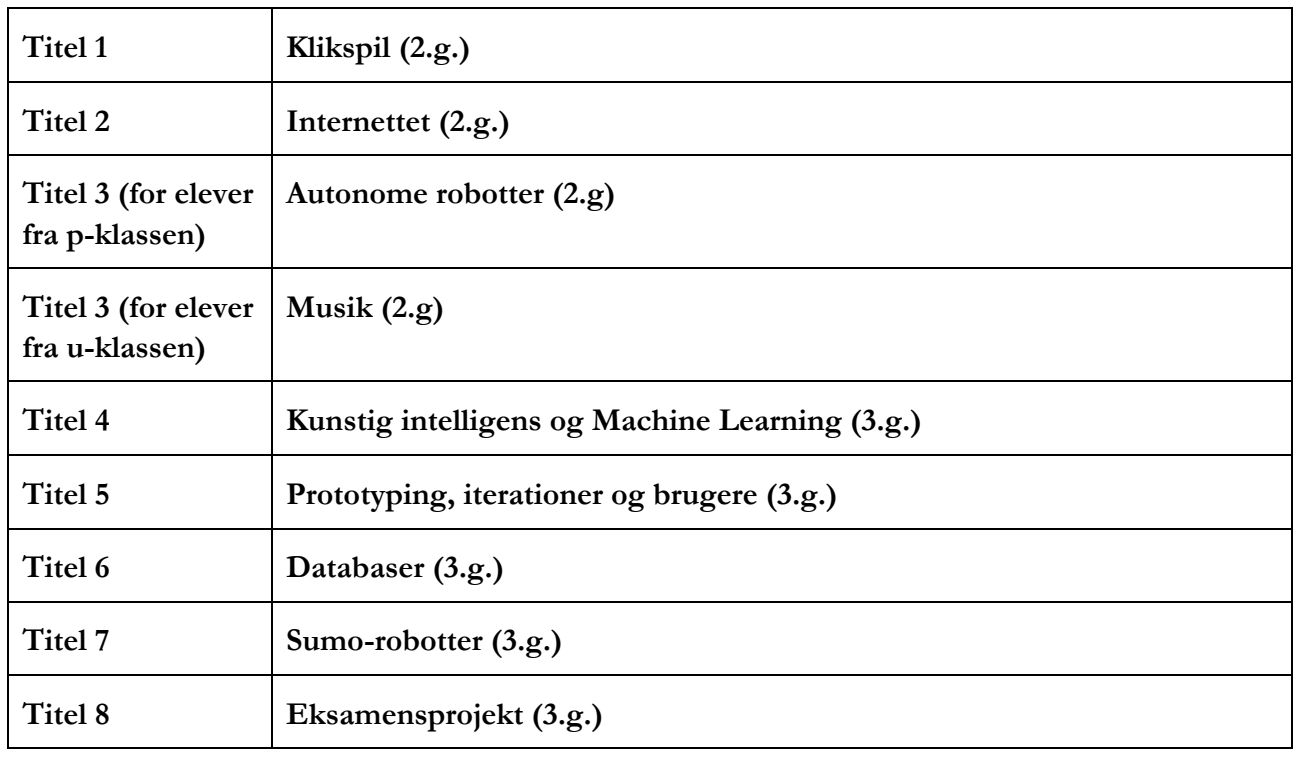

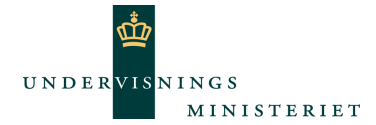

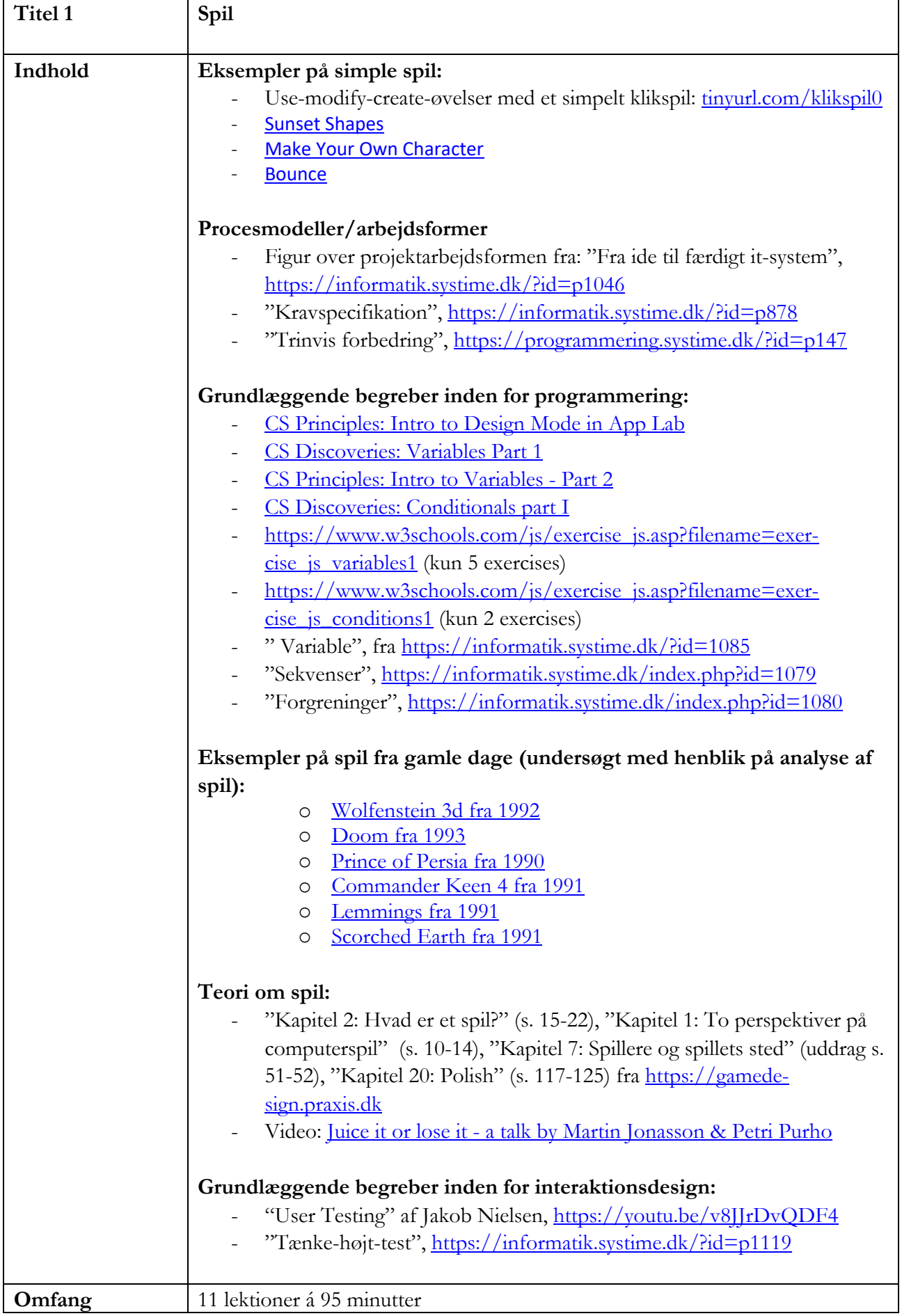

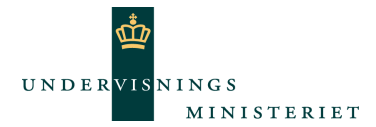

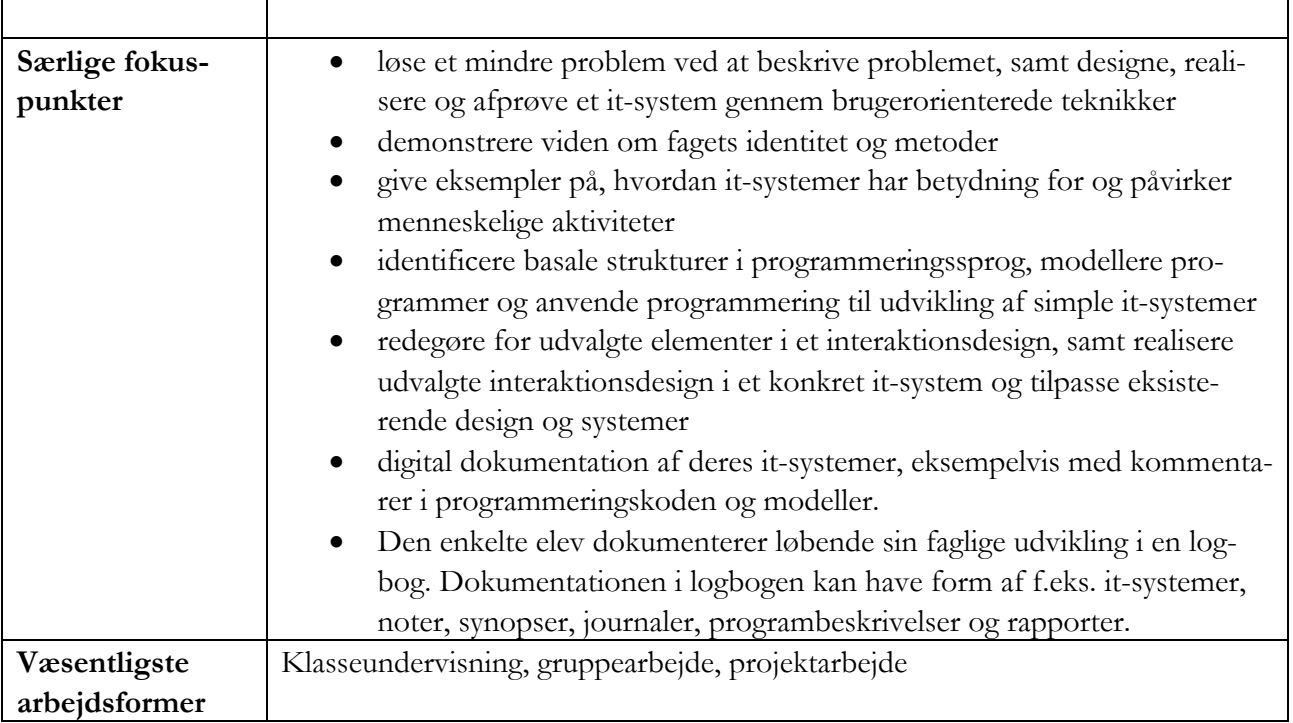

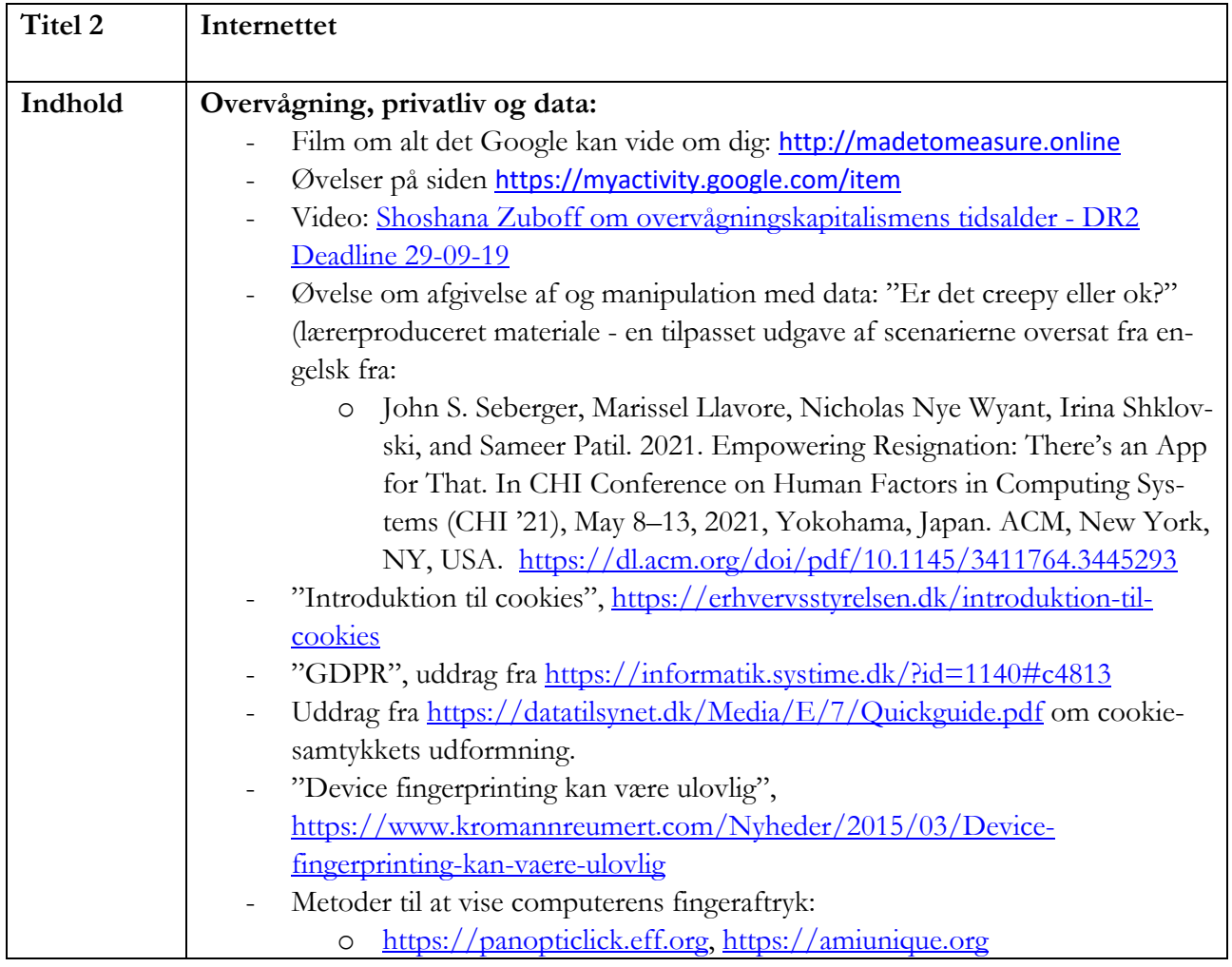

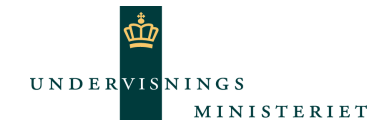

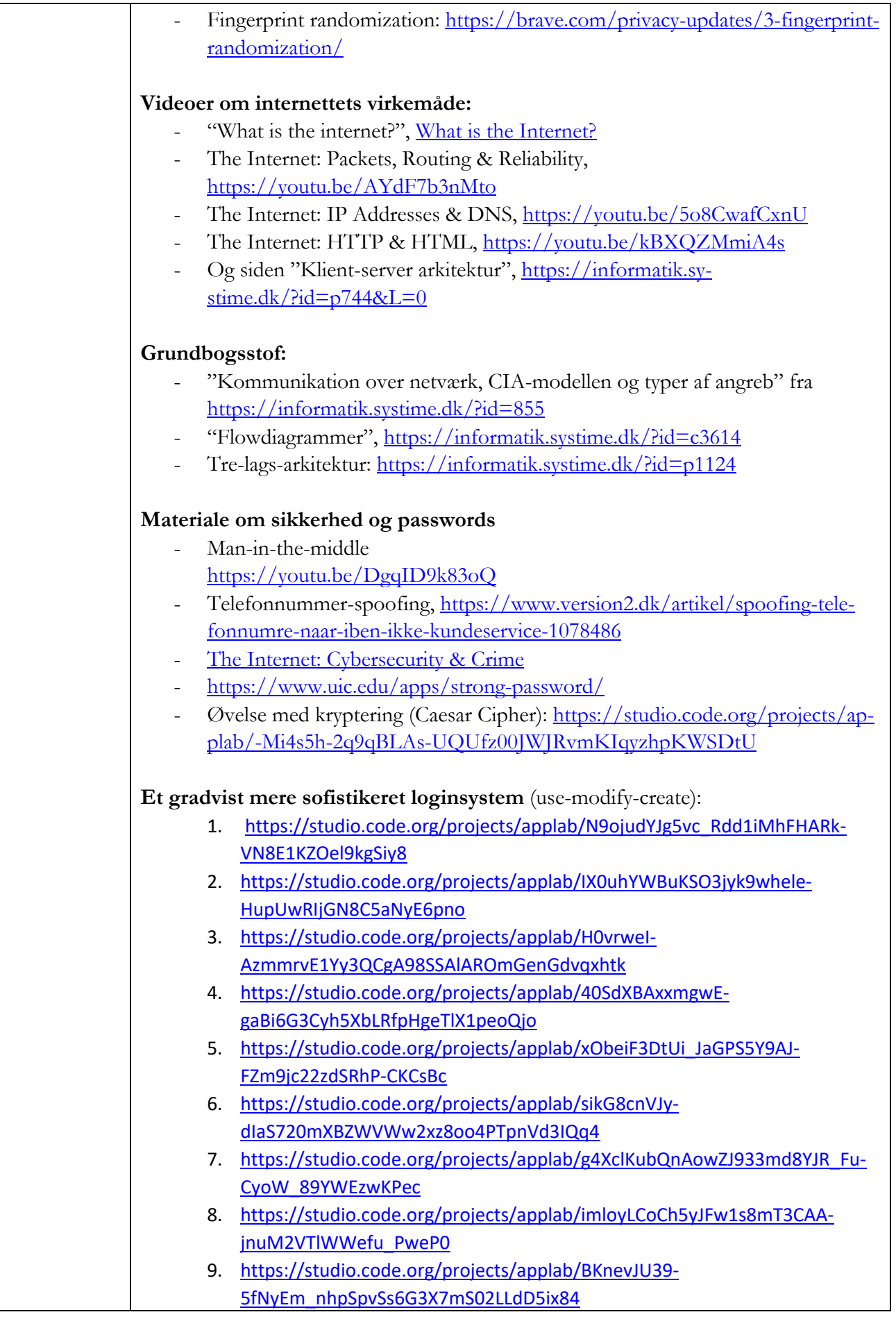

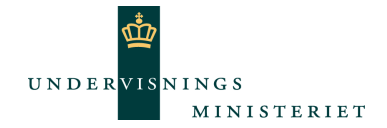

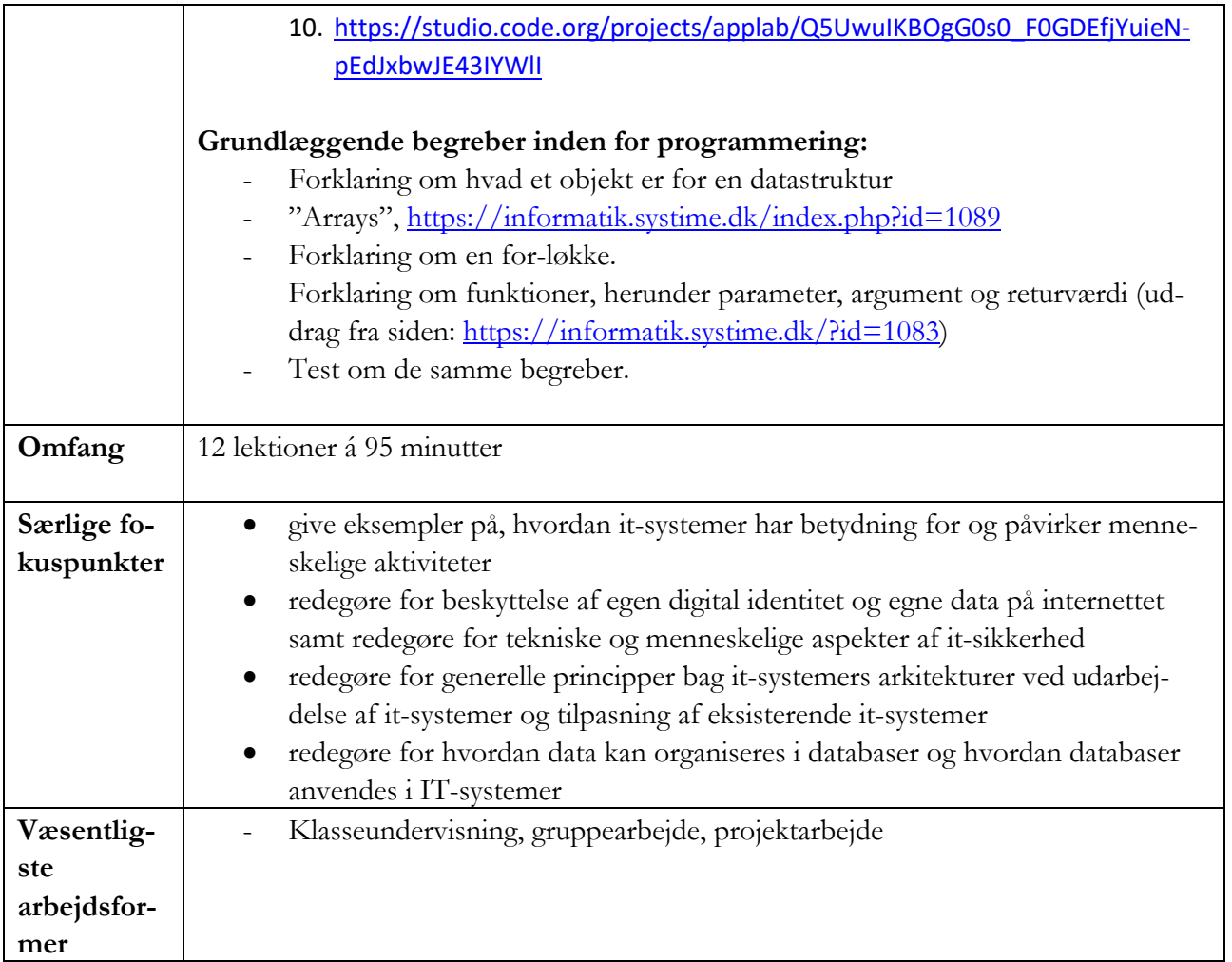

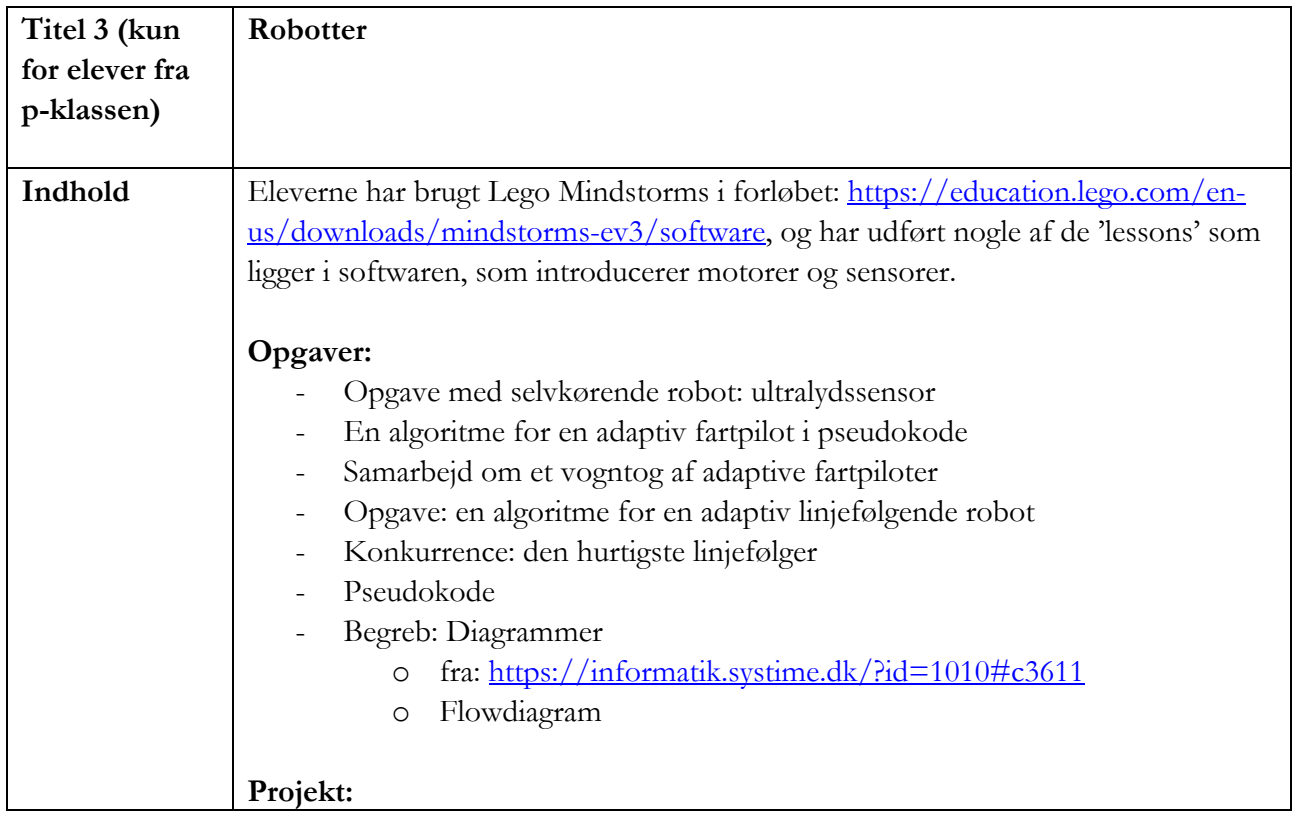

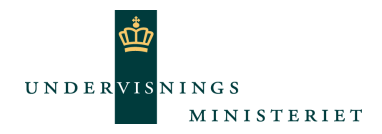

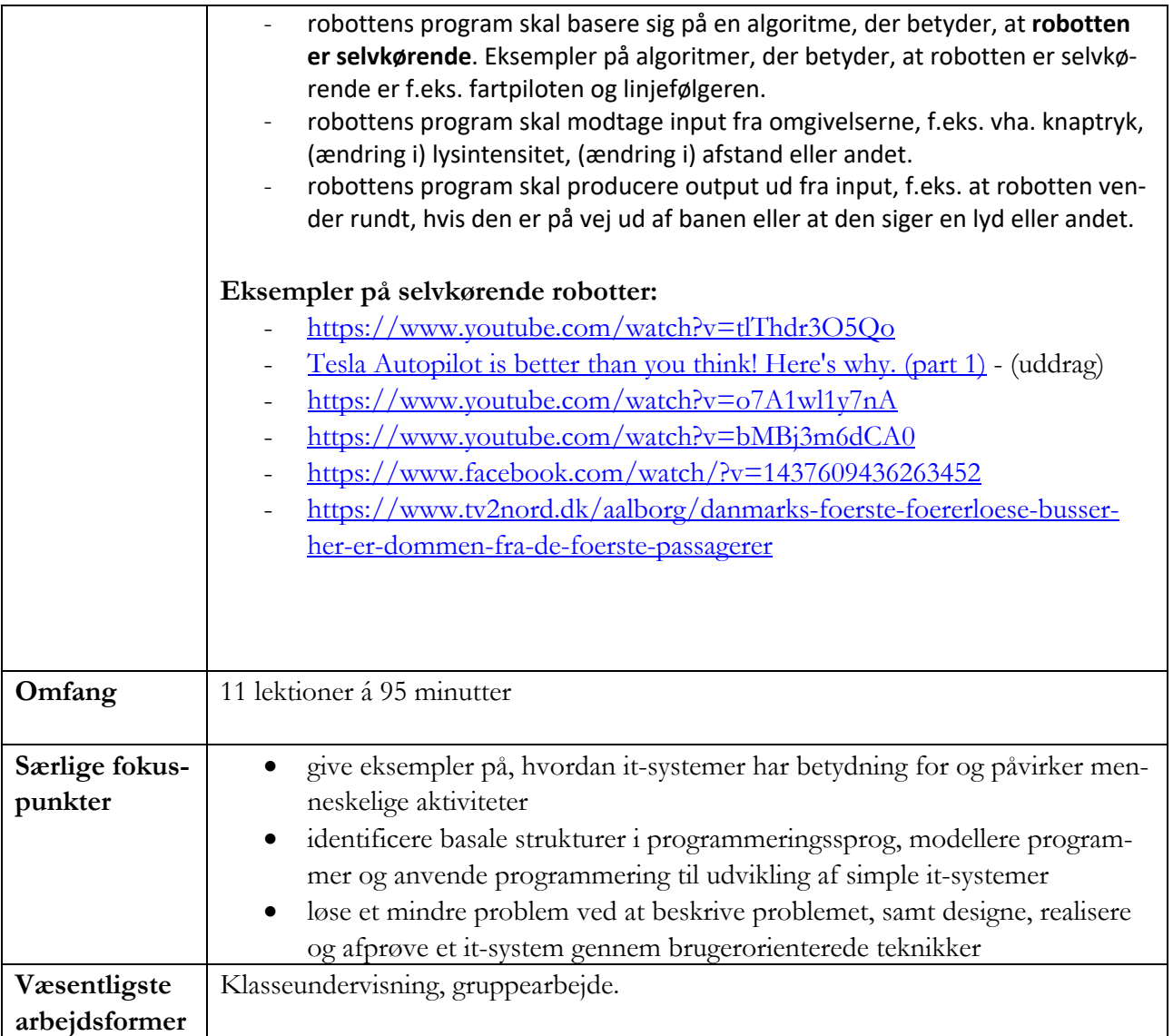

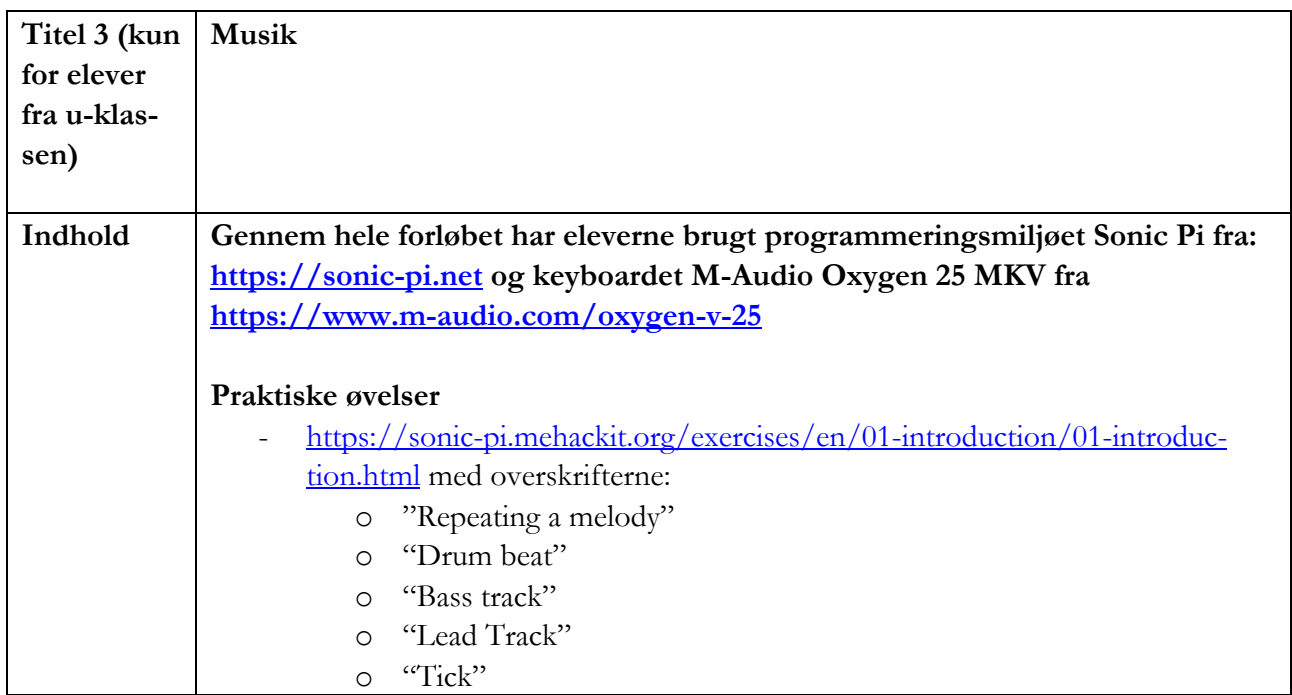

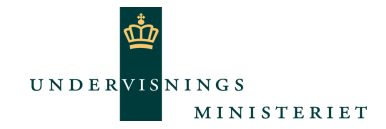

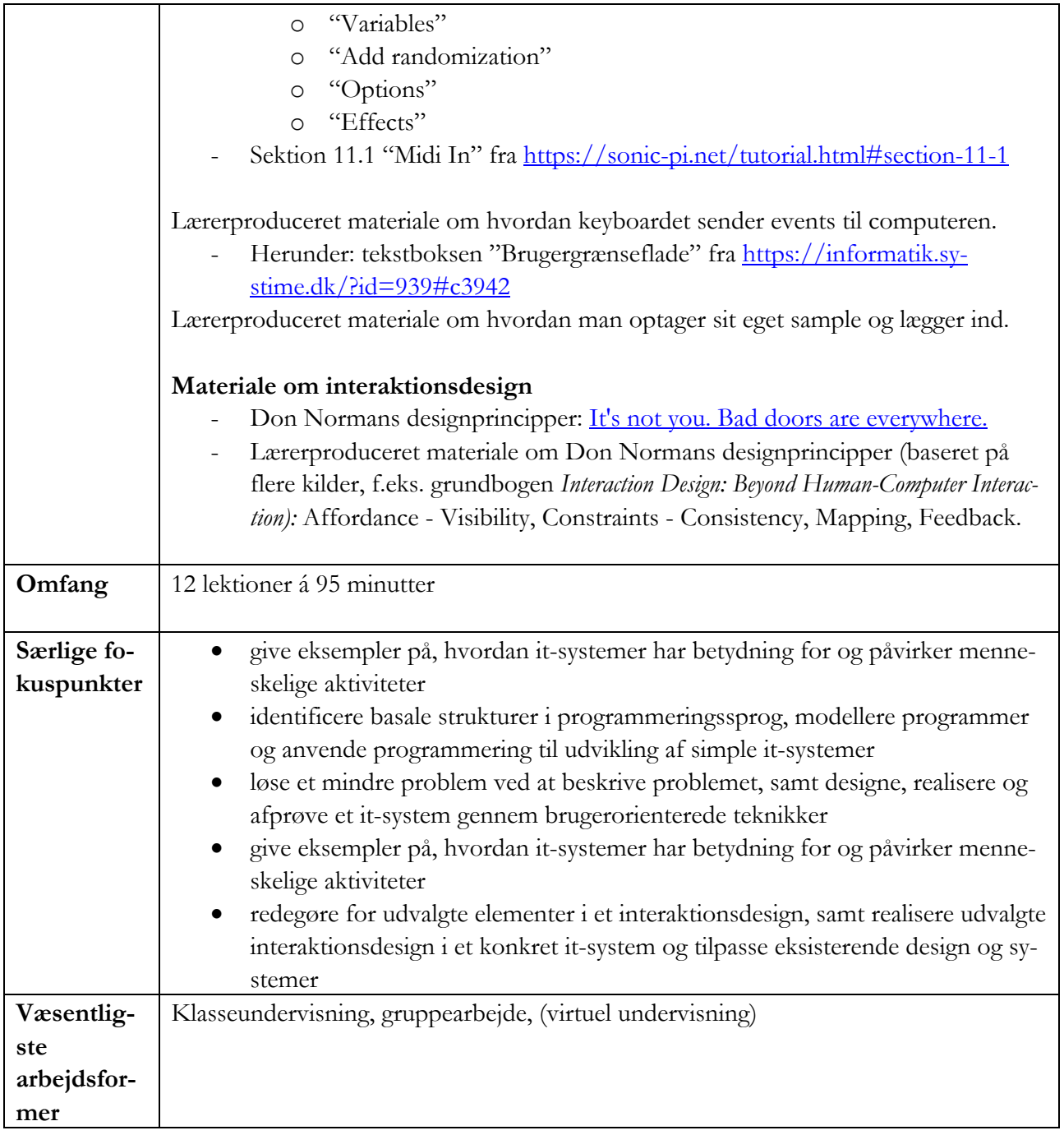

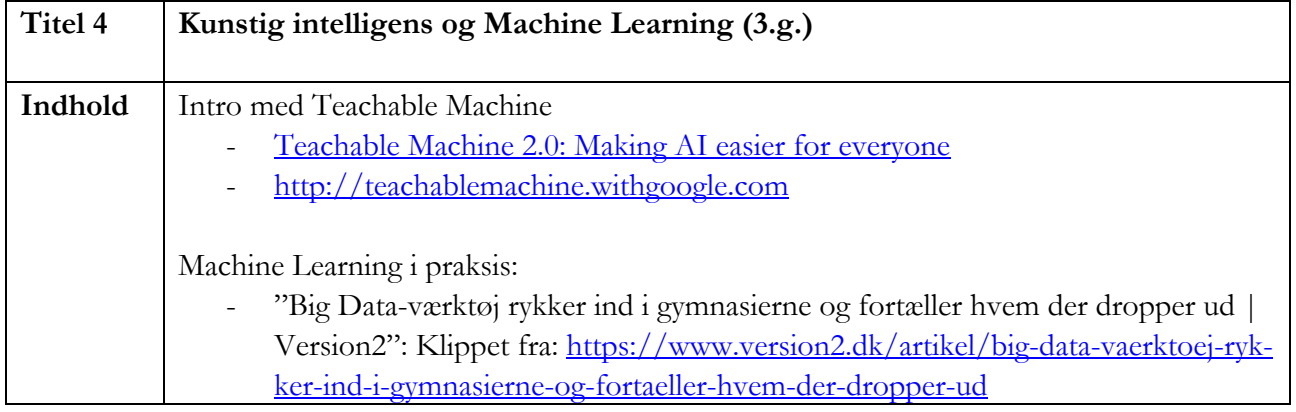

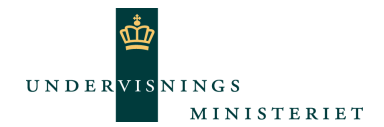

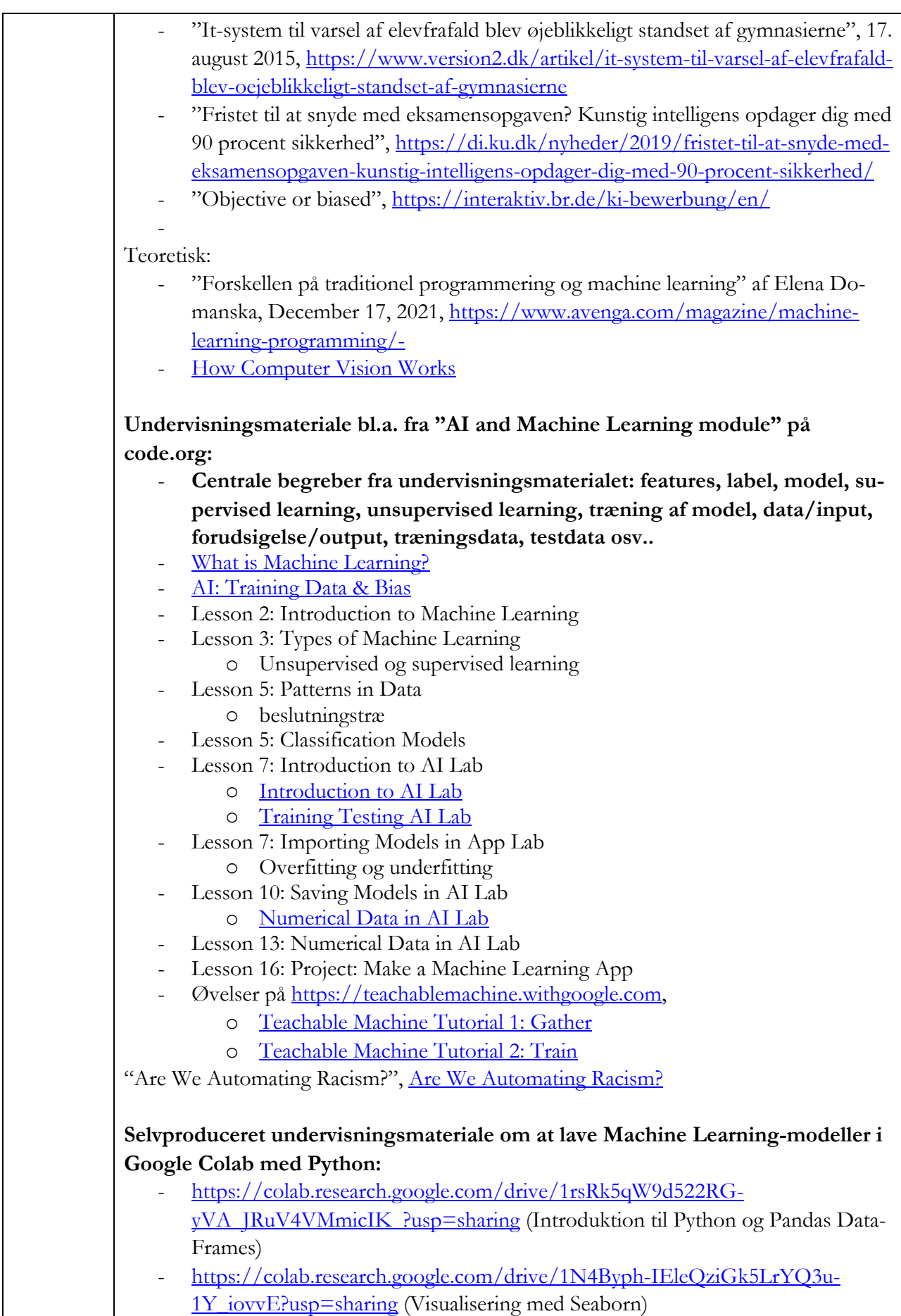

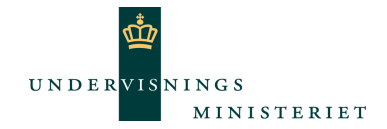

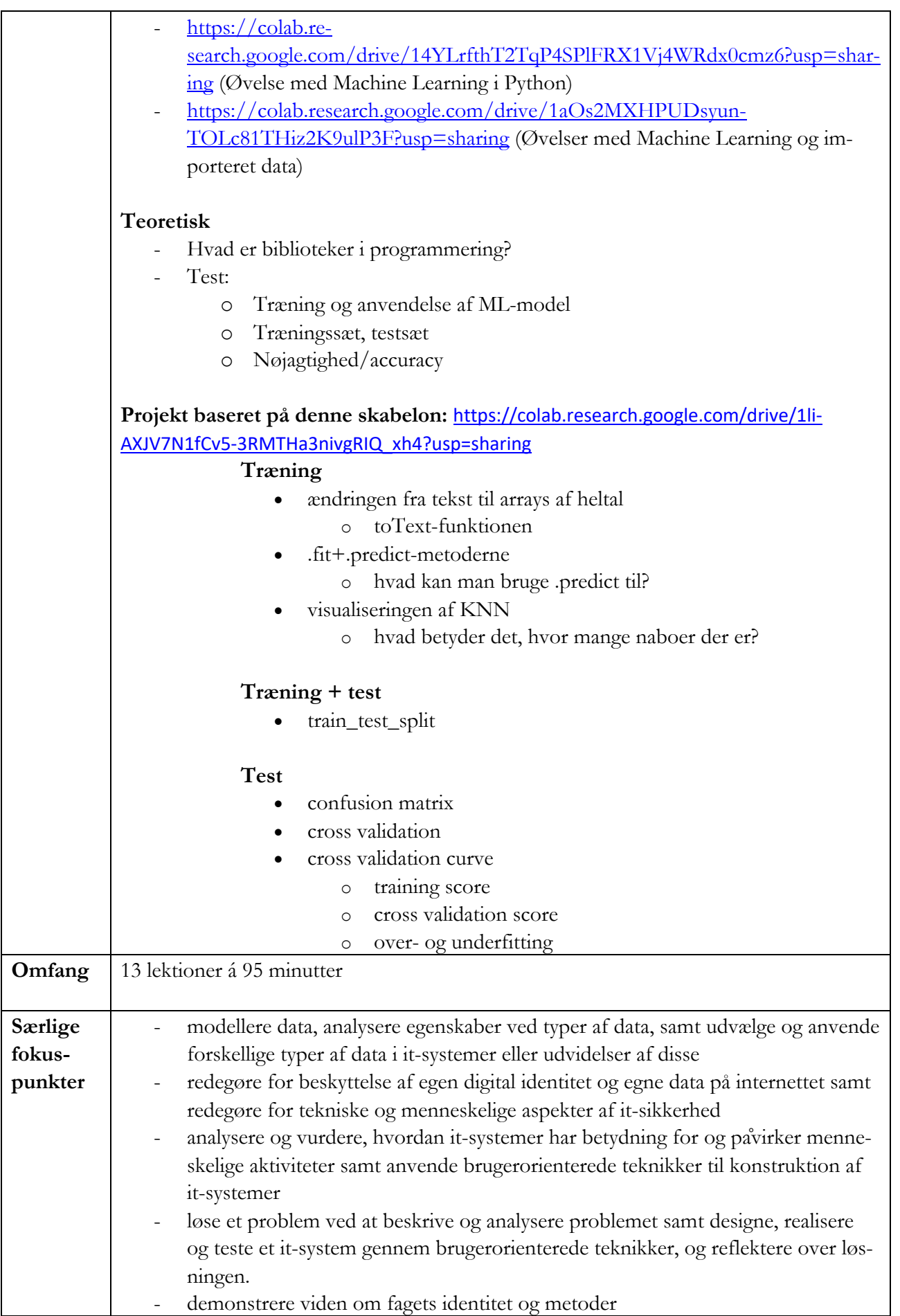

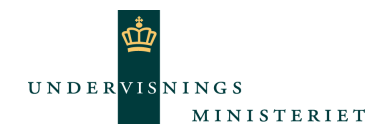

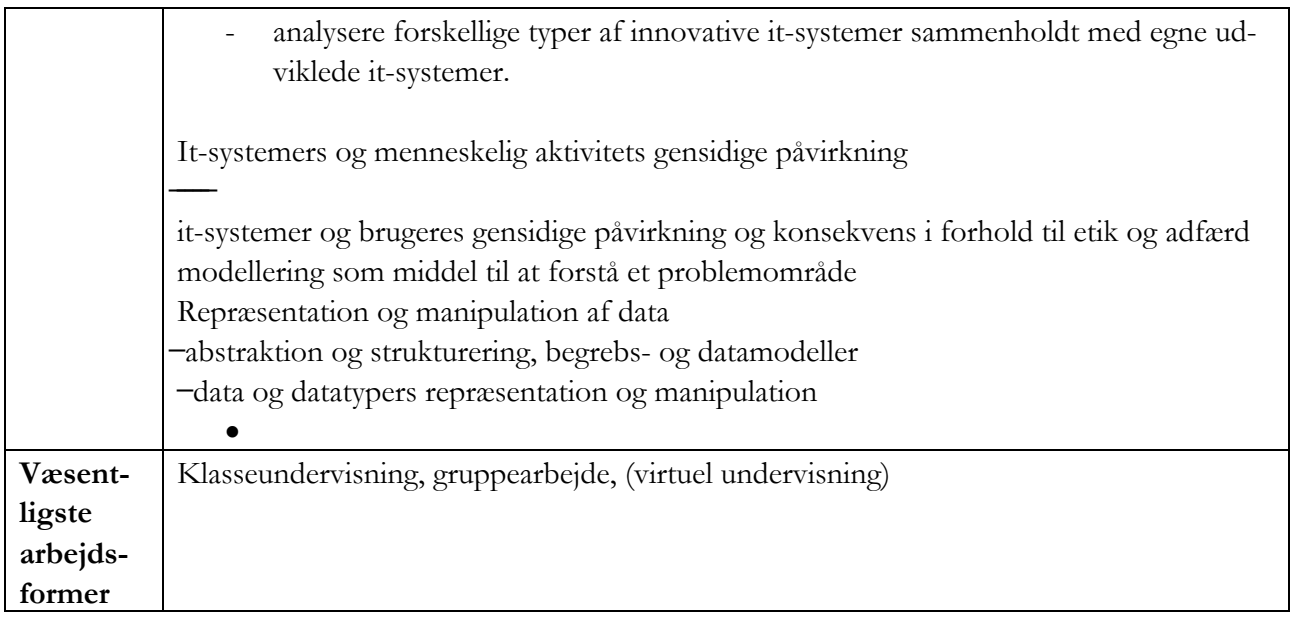

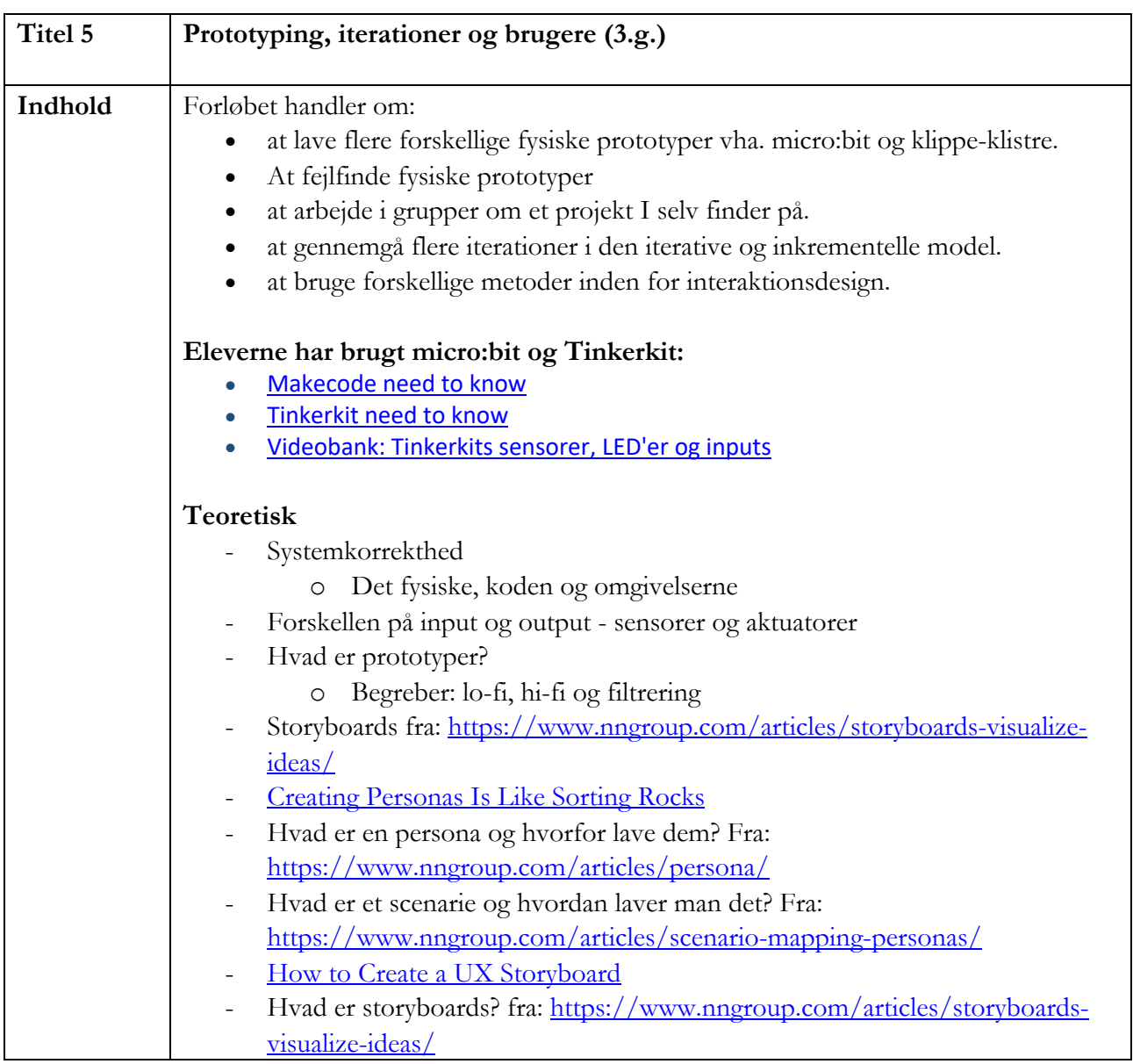

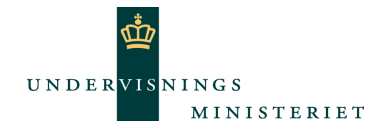

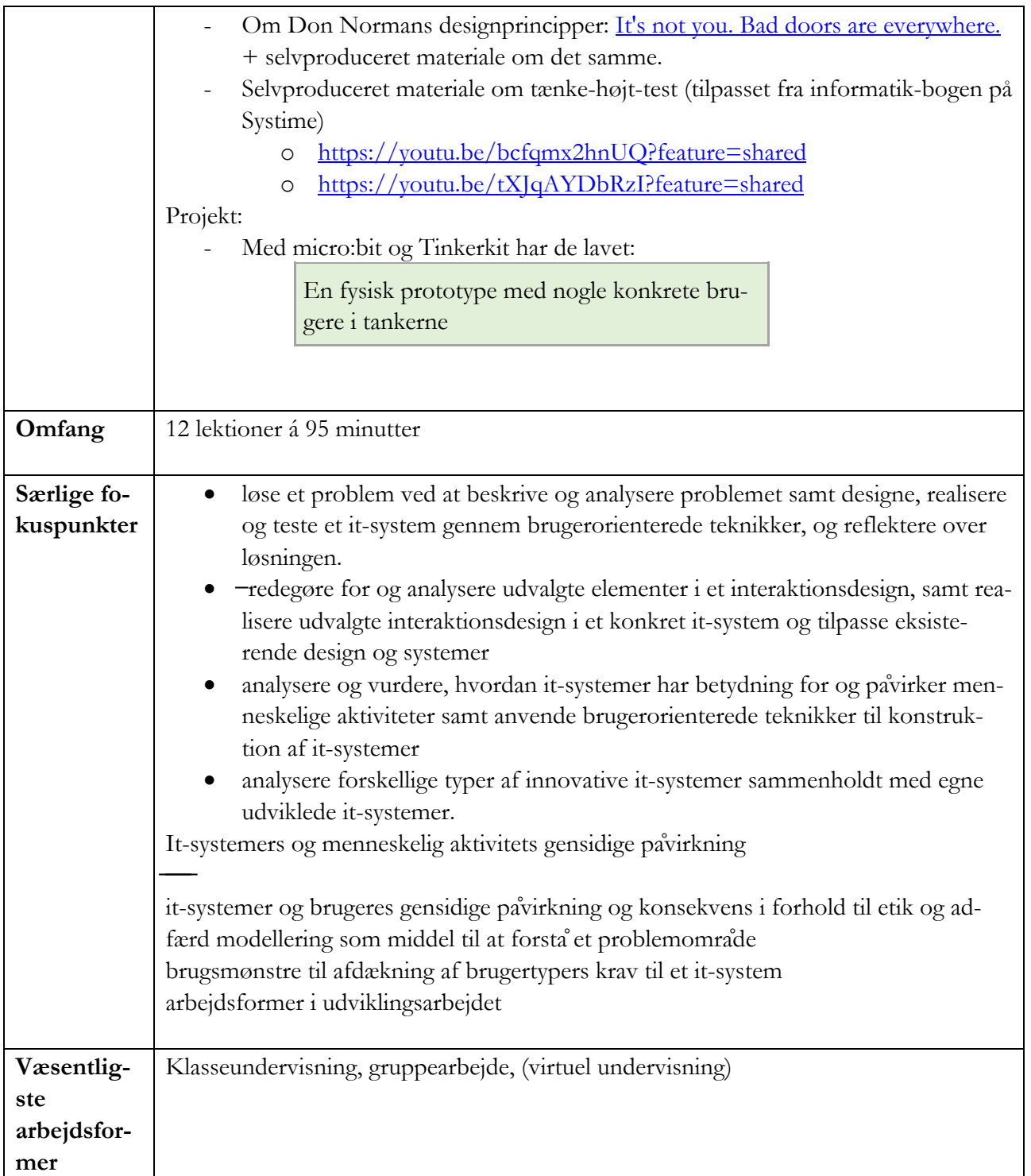

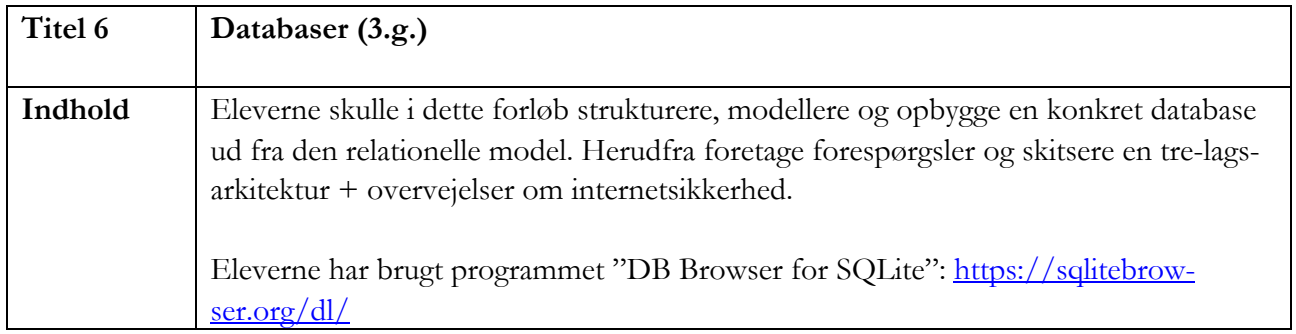

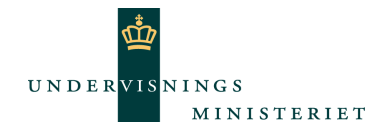

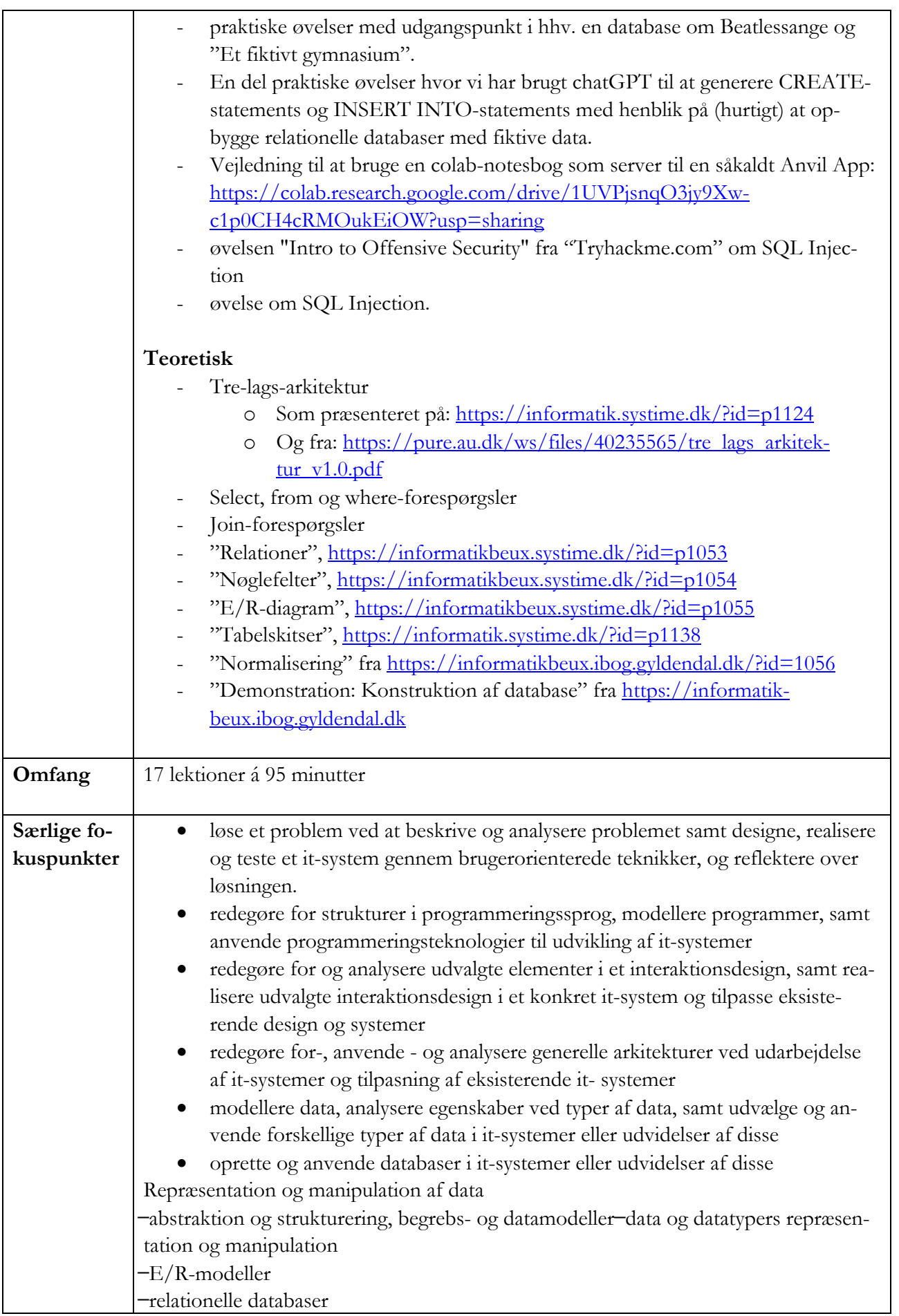

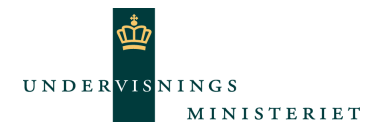

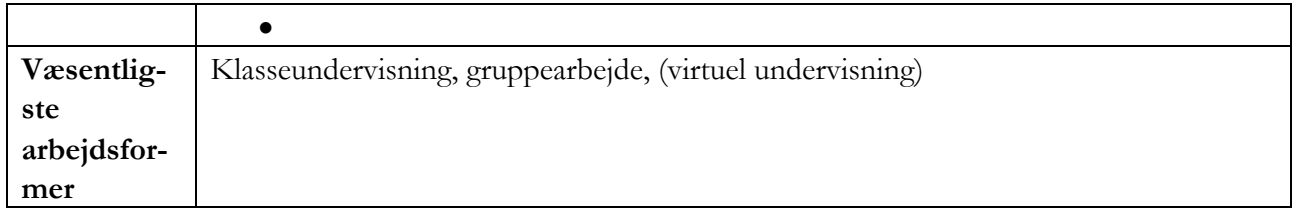

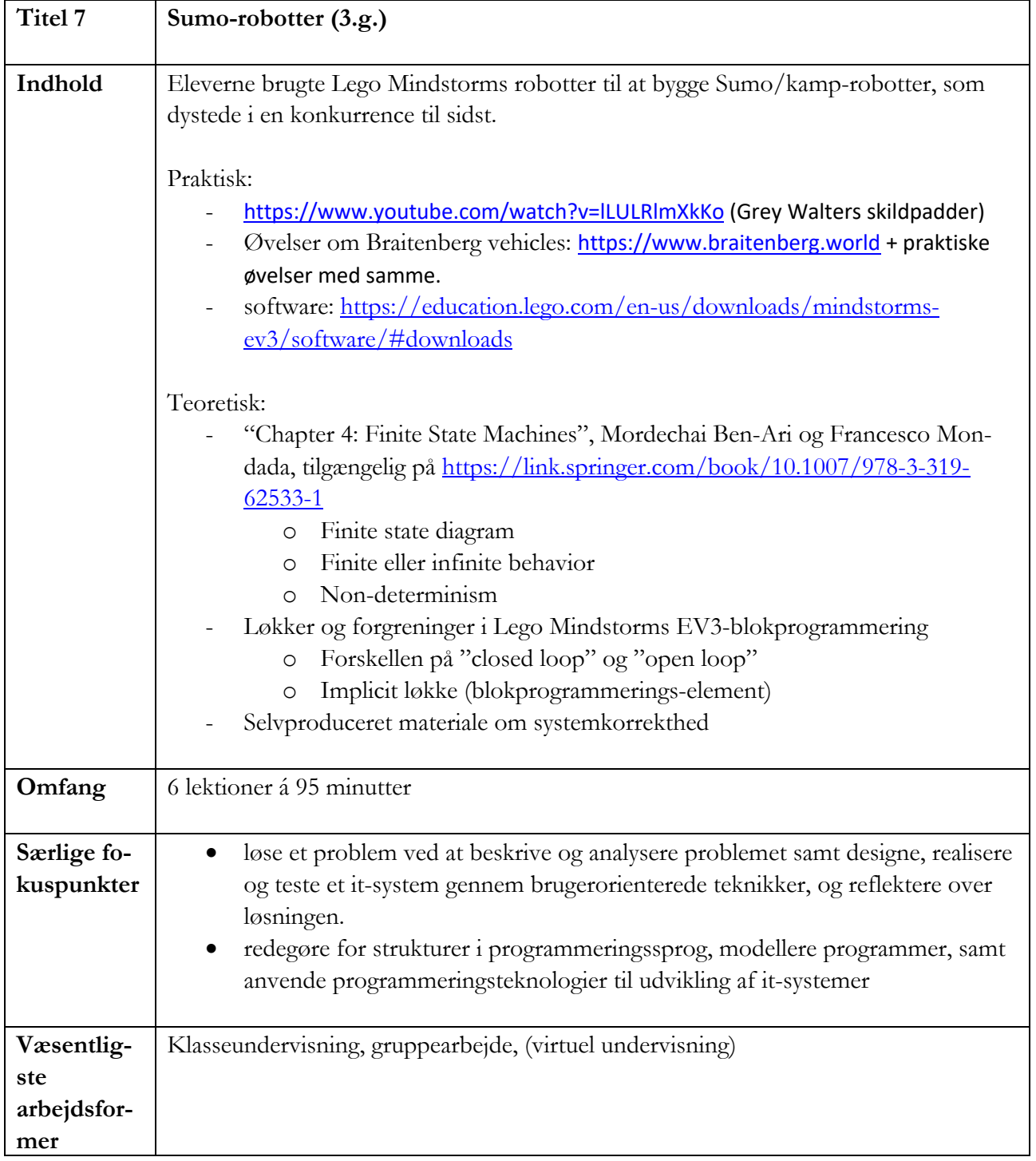

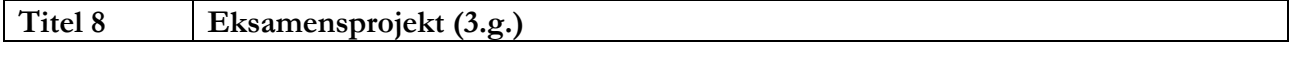

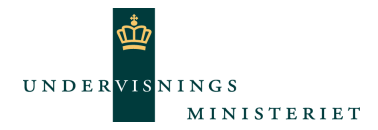

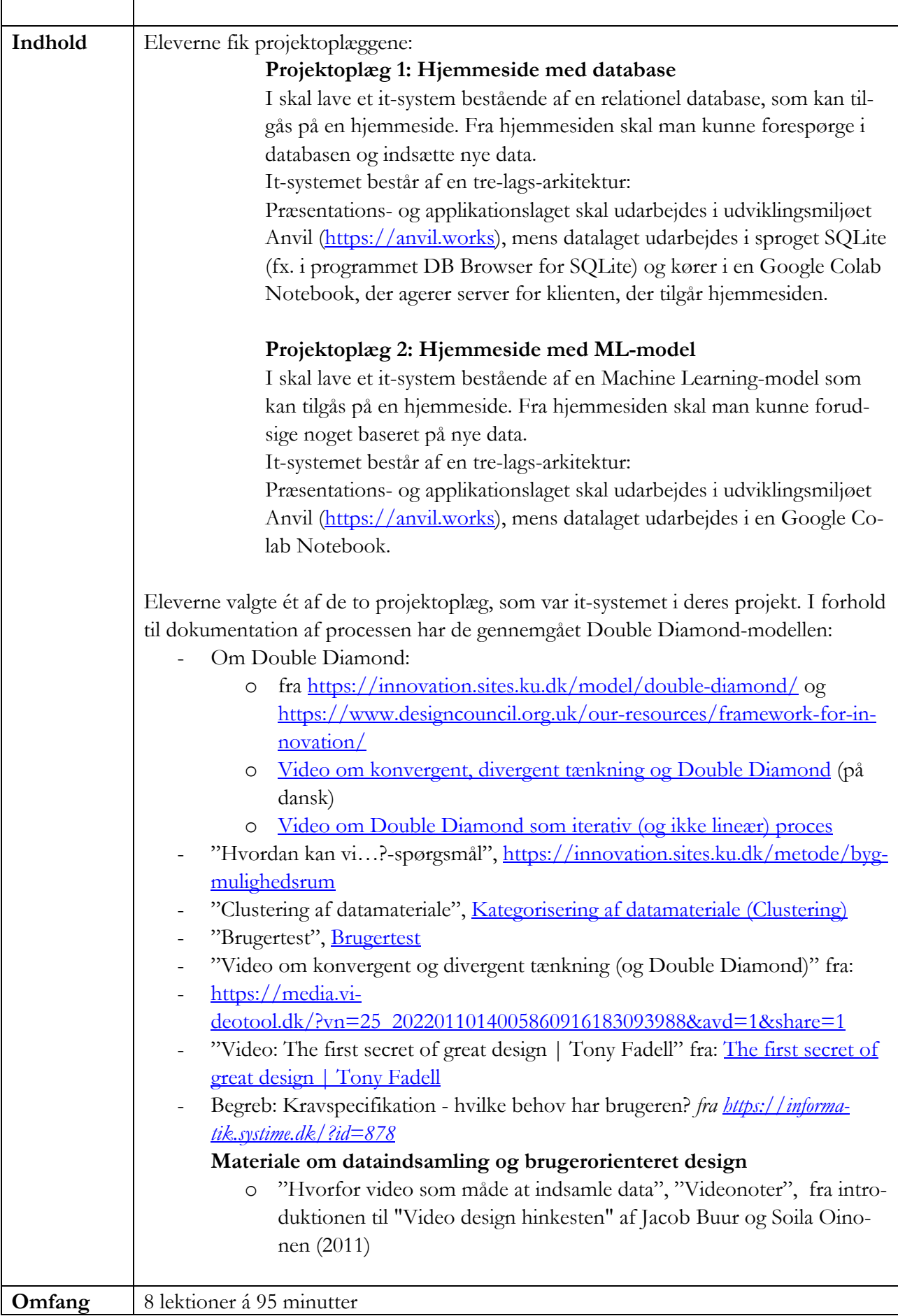

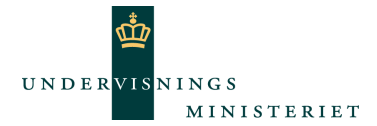

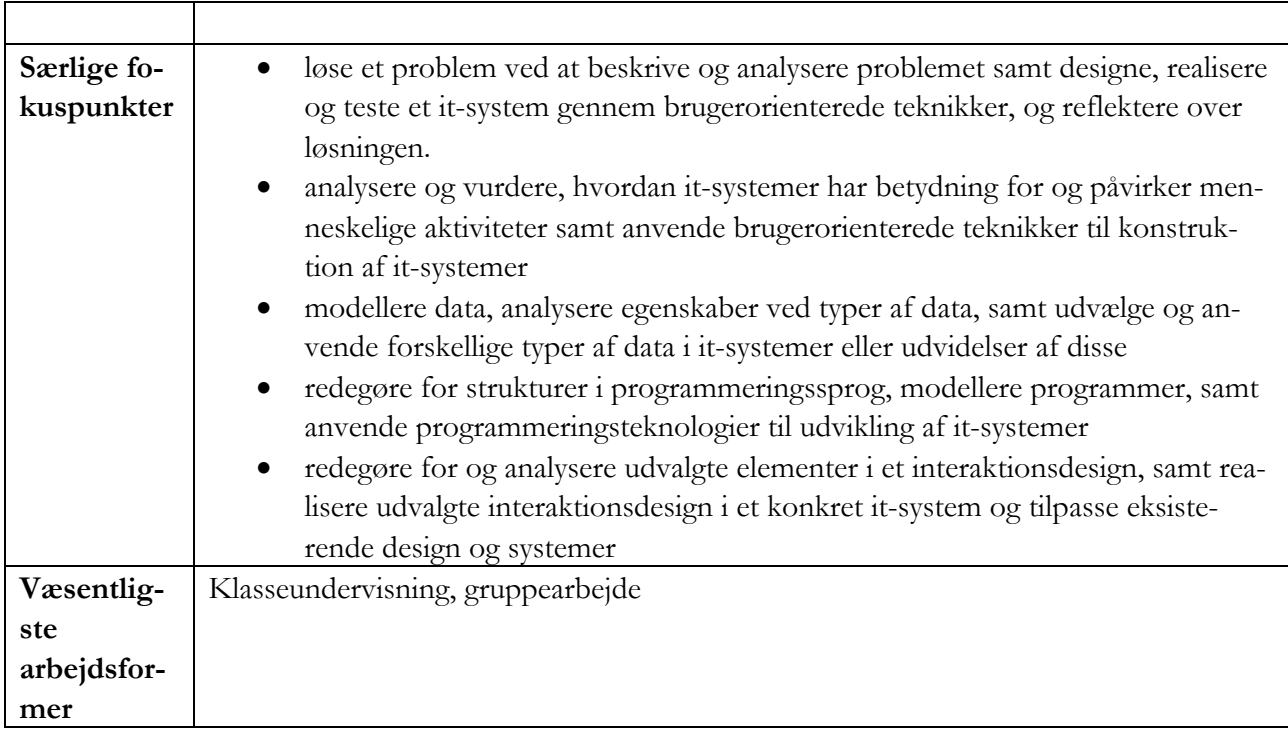